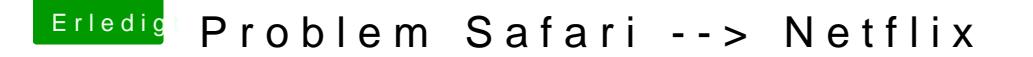

Beitrag von e4g1e vom 14. September 2018, 19:53

Hallöchen, vielleicht könnt ihr mir ja helfen.

Ich habe kürzlich festgestellt, dass Netflix nicht mit safari funktioniert den Fehler: S7363-1260-FFFFD089. laut Netflix Hilfe soll ich die Browser Daten löschen und alle medienplaner das nicht und somit denke ich es ist ein hacki spezifisches Problem.

Vor dem Update auf 10.13 und WEG für Quicktime hat es glaube momentaner Workaround ist Netflix mit firefox zu Starten.